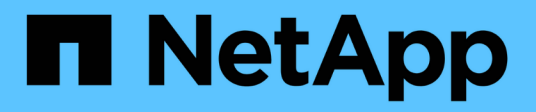

# **Uso de Python**

Astra Automation

NetApp March 17, 2024

This PDF was generated from https://docs.netapp.com/es-es/astra-automation/python/astra\_toolkits.html on March 17, 2024. Always check docs.netapp.com for the latest.

# **Tabla de contenidos**

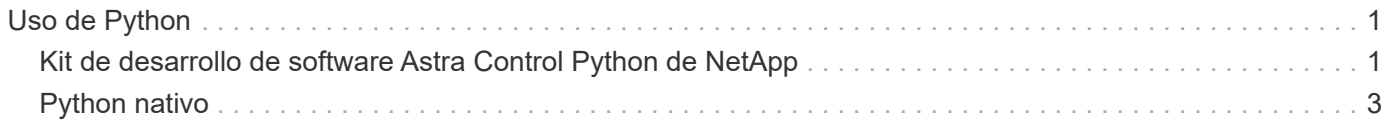

# <span id="page-2-0"></span>**Uso de Python**

# <span id="page-2-1"></span>**Kit de desarrollo de software Astra Control Python de NetApp**

NetApp Astra Control Python SDK es un paquete de código abierto que puede utilizar para automatizar la puesta en marcha de Astra Control. El paquete es también un recurso valioso para conocer la API REST de Astra Control, quizás como parte de la creación de su propia plataforma de automatización.

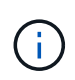

Por su simplicidad, el SDK NetApp Astra Control Python se conoce como **SDK** durante el resto de esta página.

# **Dos herramientas de software relacionadas**

El SDK incluye dos herramientas diferentes a través de las relacionadas que funcionan en diferentes niveles de abstracción al acceder a la API REST de Astra Control.

# **SDK de Astra**

 $\left(\mathbf{i}\right)$ 

Astra SDK proporciona las funciones principales de la plataforma. Incluye un conjunto de clases Python que abstraen las llamadas de la API DE REST subyacente. Estas clases admiten acciones administrativas sobre diversos recursos de Astra Control, como aplicaciones, copias de seguridad, instantáneas y clusters.

El Astra SDK forma parte del paquete y se proporciona en un único astraSDK.py archivo. Puede importar este archivo al entorno y utilizar las clases directamente.

> \* NetApp Astra Control Python SDK\* (o solo SDK) es el nombre de todo el paquete. **Astra SDK** se refiere a las clases básicas de Python en un único archivo astraSDK.py.

# **Guión del kit de herramientas**

Además del archivo Astra SDK, la toolkit.py también está disponible el guión. Este script funciona a un nivel más alto de abstracción al proporcionar acceso a acciones administrativas discretas definidas internamente como funciones Python. La secuencia de comandos importa Astra SDK y realiza llamadas a las clases según sea necesario.

# **Cómo acceder**

Puede acceder al SDK de las siguientes maneras.

# **Paquete Python**

SDK está disponible en ["Índice de paquetes Python"](https://pypi.org/) bajo el nombre **actoolkit**. Al paquete se le asigna un número de versión y se seguirá actualizando según sea necesario. Debe utilizar la utilidad de administración de paquetes **PiP** para instalar el paquete en su entorno.

Una vez instaladas, las astraSDK.py clases se pueden utilizar colocándose import astraSDK en sus scripts. Además, actoolkit se puede invocar directamente en el símbolo del sistema y es equivalente a. toolkit.py (actoolkit list clusters es igual que ./toolkit.py list clusters).

Consulte ["PyPI: Kit de desarrollo de software Astra Control Python de NetApp"](https://pypi.org/project/actoolkit/) si quiere más información.

# **Código fuente GitHub**

El código fuente del SDK también está disponible en GitHub. El repositorio incluye lo siguiente:

- astraSDK.py (Astra SDK con clases Python)
- toolkit.py (script basado en funciones de mayor nivel)
- Instrucciones y requisitos de instalación detallados
- Scripts de instalación
- Documentación adicional

Puede clonar el ["GitHub: NetApp/netapp-astra-kits"](https://github.com/NetApp/netapp-astra-toolkits) repositorio en el entorno local.

# **Requisitos básicos y de instalación**

Hay varias opciones y requisitos que se deben considerar como parte de la instalación del paquete y como parte de la preparación para utilizarlo.

#### **Resumen de las opciones de instalación**

Puede instalar el SDK de una de las siguientes maneras:

- Utilice el preparado ["Docker: NetApp/astra-Toolkits"](https://hub.docker.com/r/netapp/astra-toolkits) imagen, que tiene todas las dependencias necesarias instaladas, incluyendo actoolkit
- Utilice PIP para instalar actoolkit Paquete de PyPI en el entorno de Python
- Clone el repositorio de GitHub y copie y modifique los dos archivos principales de Python para que puedan acceder al código de cliente Python

Consulte las páginas PyPI y GitHub para obtener más información.

#### **Requisitos para el entorno de Astra Control**

Ya sea utilizando directamente las clases Python en Astra SDK o las funciones de toolkit.py Script, en última instancia, accederá a la API DE REST en una implementación de Astra Control. Gracias a esto, necesitará una cuenta Astra junto con un token de API. Consulte ["Antes de empezar"](https://docs.netapp.com/es-es/astra-automation/get-started/before_get_started.html) Y las otras páginas de la sección **Introducción** de esta documentación para obtener más información.

#### **Requisitos del SDK de Astra Control Python de NetApp**

El SDK tiene varios requisitos previos relacionados con el entorno local de Python. Por ejemplo, debe utilizar Python 3.8 o posterior. Además, hay varios paquetes Python que son necesarios. Consulte la página del repositorio de GitHub o la página del paquete PyPI para obtener más información.

# **Resumen de recursos útiles**

Estos son algunos de los recursos que necesitará para comenzar.

- ["PyPI: Kit de desarrollo de software Astra Control Python de NetApp"](https://pypi.org/project/actoolkit)
- ["GitHub: NetApp/netapp-astra-kits"](https://github.com/NetApp/netapp-astra-toolkits)
- ["Docker: NetApp/astra-Toolkits"](https://hub.docker.com/r/netapp/astra-toolkits)

# <span id="page-4-0"></span>**Python nativo**

# <span id="page-4-1"></span>**Antes de empezar**

Python es un lenguaje de desarrollo popular para la automatización del centro de datos. Antes de utilizar las características nativas de Python junto con varios paquetes comunes, debe preparar el entorno y los archivos de entrada necesarios.

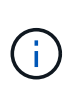

Además de acceder a la API DE REST de Astra Control directamente con Python, NetApp también ofrece un paquete de herramientas que abstrae la API y elimina algunas de las complejidades. Consulte ["Kit de desarrollo de software Astra Control Python de NetApp"](#page-2-1) si quiere más información.

# **Preparar el entorno de**

A continuación se describen los requisitos básicos de configuración para ejecutar los scripts de Python.

# **Python 3**

Necesita tener instalada la última versión de Python 3.

### **Bibliotecas adicionales**

Las bibliotecas **Requests** y **urllib3** deben estar instaladas. Puede utilizar pip u otra herramienta de gestión Python según sea necesario para su entorno.

### **Acceso a la red**

La estación de trabajo donde se ejecuten las secuencias de comandos debe tener acceso a la red y poder llegar a Astra Control. Cuando utilice Astra Control Service, debe estar conectado a Internet y poder conectarse al servicio en <https://astra.netapp.io>.

# **Información de identidad**

Necesita una cuenta Astra válida con el identificador de cuenta y el token de API. Consulte ["Obtenga un token](https://docs.netapp.com/es-es/astra-automation/get-started/get_api_token.html) [de API"](https://docs.netapp.com/es-es/astra-automation/get-started/get_api_token.html) si quiere más información.

# **Cree los archivos de entrada JSON**

Los scripts Python se basan en la información de configuración contenida en los archivos de entrada JSON. A continuación se proporcionan archivos de ejemplo.

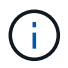

{

Debe actualizar las muestras según sea necesario para su entorno.

# **Información de identidad**

El siguiente archivo contiene el token de la API y la cuenta de Astra. Debe pasar este archivo a los scripts de Python mediante -i (o. --identity) Parámetro CLI.

```
"api token": "kH4CA uVIa8q9UuPzhJaAHaGlaR7-no901DkkrVjIXk=",
    "account_id": "5131dfdf-03a4-5218-ad4b-fe84442b9786"
}
```
# **Enumere las aplicaciones**

Puede utilizar la siguiente secuencia de comandos para enumerar las aplicaciones de su cuenta Astra.

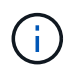

Consulte ["Antes de empezar"](#page-4-1) Por ejemplo del archivo de entrada JSON requerido.

```
#!/usr/bin/env python3
##------------------------------------------------------------------------
------
\pm# Usage: python3 list man apps.py -i identity file.json
#
# (C) Copyright 2022 NetApp, Inc.
#
# This sample code is provided AS IS, with no support or warranties of
# any kind, including but not limited for warranties of merchantability
# or fitness of any kind, expressed or implied. Permission to use,
# reproduce, modify and create derivatives of the sample code is granted
# solely for the purpose of researching, designing, developing and
# testing a software application product for use with NetApp products,
# provided that the above copyright notice appears in all copies and
# that the software application product is distributed pursuant to terms
# no less restrictive than those set forth herein.
#
##------------------------------------------------------------------------
------
import argparse
import json
import requests
import urllib3
import sys
# Global variables
api token = ""account_id = ""def get_managed_apps():
      ''' Get and print the list of apps '''
      # Global variables
      global api_token
      global account_id
      # Create an HTTP session
```

```
  sess1 = requests.Session()
      # Suppress SSL unsigned certificate warning
    urllib3.disable warnings(urllib3.exceptions.InsecureRequestWarning)
      # Create URL
    url1 = "https://astra.netapp.io/accounts/" + account id +
"/k8s/v2/apps"
      # Headers and response output
    req headers = {} {}
    resp headers = {}}
    resp data = {}
      # Prepare the request headers
      req_headers.clear
    req headers['Authorization'] = "Bearer " + api token
      req_headers['Content-Type'] = "application/astra-app+json"
      req_headers['Accept'] = "application/astra-app+json"
      # Make the REST call
      try:
        resp1 = sess1.request('get', url1, headers=req headers,
allow_redirects=True, verify=False)
      except requests.exceptions.ConnectionError:
          print("Connection failed")
          sys.exit(1)
      # Retrieve the output
    http code = resp1.status code
      resp_headers = resp1.headers
      # Print the list of apps
      if resp1.ok:
        resp data = json.loads(respl.text)  items = resp_data['items']
          for i in items:
              print(" ")
              print("Name: " + i['name'])
              print("ID: " + i['id'])
              print("State: " + i['state'])
      else:
          print("Failed with HTTP status code: " + str(http_code))
      print(" ")
```

```
  # Close the session
      sess1.close()
      return
def read_id_file(idf):
      ''' Read the identity file and save values '''
      # Global variables
      global api_token
      global account_id
      with open(idf) as f:
         data = json.load(f)  api_token = data['api_token']
    account id = data['account_id']  return
def main(args):
      ''' Main top level function '''
      # Global variables
      global api_token
      global account_id
      # Retrieve name of JSON input file
      identity_file = args.id_file
      # Get token and account
    read id file(identity file)
      # Issue REST call
    get managed apps()
      return
def parseArgs():
           ''' Parse the CLI input parameters '''
          parser = argparse.ArgumentParser(description='Astra REST API -
List the apps',
                            add help = True)parser.add argument("-i", "--identity", action="store", dest
="id_file", default=None,
                              help='(Req) Name of the identity input file',
```

```
required=True)
          return parser.parse_args()
if {\sf __name} = ' {\sf __main}.
      ''' Begin here '''
      # Parse input parameters
      args = parseArgs()
     # Call main function
      main(args)
```
### **Información de copyright**

Copyright © 2024 NetApp, Inc. Todos los derechos reservados. Imprimido en EE. UU. No se puede reproducir este documento protegido por copyright ni parte del mismo de ninguna forma ni por ningún medio (gráfico, electrónico o mecánico, incluidas fotocopias, grabaciones o almacenamiento en un sistema de recuperación electrónico) sin la autorización previa y por escrito del propietario del copyright.

El software derivado del material de NetApp con copyright está sujeto a la siguiente licencia y exención de responsabilidad:

ESTE SOFTWARE LO PROPORCIONA NETAPP «TAL CUAL» Y SIN NINGUNA GARANTÍA EXPRESA O IMPLÍCITA, INCLUYENDO, SIN LIMITAR, LAS GARANTÍAS IMPLÍCITAS DE COMERCIALIZACIÓN O IDONEIDAD PARA UN FIN CONCRETO, CUYA RESPONSABILIDAD QUEDA EXIMIDA POR EL PRESENTE DOCUMENTO. EN NINGÚN CASO NETAPP SERÁ RESPONSABLE DE NINGÚN DAÑO DIRECTO, INDIRECTO, ESPECIAL, EJEMPLAR O RESULTANTE (INCLUYENDO, ENTRE OTROS, LA OBTENCIÓN DE BIENES O SERVICIOS SUSTITUTIVOS, PÉRDIDA DE USO, DE DATOS O DE BENEFICIOS, O INTERRUPCIÓN DE LA ACTIVIDAD EMPRESARIAL) CUALQUIERA SEA EL MODO EN EL QUE SE PRODUJERON Y LA TEORÍA DE RESPONSABILIDAD QUE SE APLIQUE, YA SEA EN CONTRATO, RESPONSABILIDAD OBJETIVA O AGRAVIO (INCLUIDA LA NEGLIGENCIA U OTRO TIPO), QUE SURJAN DE ALGÚN MODO DEL USO DE ESTE SOFTWARE, INCLUSO SI HUBIEREN SIDO ADVERTIDOS DE LA POSIBILIDAD DE TALES DAÑOS.

NetApp se reserva el derecho de modificar cualquiera de los productos aquí descritos en cualquier momento y sin aviso previo. NetApp no asume ningún tipo de responsabilidad que surja del uso de los productos aquí descritos, excepto aquello expresamente acordado por escrito por parte de NetApp. El uso o adquisición de este producto no lleva implícita ninguna licencia con derechos de patente, de marcas comerciales o cualquier otro derecho de propiedad intelectual de NetApp.

Es posible que el producto que se describe en este manual esté protegido por una o más patentes de EE. UU., patentes extranjeras o solicitudes pendientes.

LEYENDA DE DERECHOS LIMITADOS: el uso, la copia o la divulgación por parte del gobierno están sujetos a las restricciones establecidas en el subpárrafo (b)(3) de los derechos de datos técnicos y productos no comerciales de DFARS 252.227-7013 (FEB de 2014) y FAR 52.227-19 (DIC de 2007).

Los datos aquí contenidos pertenecen a un producto comercial o servicio comercial (como se define en FAR 2.101) y son propiedad de NetApp, Inc. Todos los datos técnicos y el software informático de NetApp que se proporcionan en este Acuerdo tienen una naturaleza comercial y se han desarrollado exclusivamente con fondos privados. El Gobierno de EE. UU. tiene una licencia limitada, irrevocable, no exclusiva, no transferible, no sublicenciable y de alcance mundial para utilizar los Datos en relación con el contrato del Gobierno de los Estados Unidos bajo el cual se proporcionaron los Datos. Excepto que aquí se disponga lo contrario, los Datos no se pueden utilizar, desvelar, reproducir, modificar, interpretar o mostrar sin la previa aprobación por escrito de NetApp, Inc. Los derechos de licencia del Gobierno de los Estados Unidos de América y su Departamento de Defensa se limitan a los derechos identificados en la cláusula 252.227-7015(b) de la sección DFARS (FEB de 2014).

#### **Información de la marca comercial**

NETAPP, el logotipo de NETAPP y las marcas que constan en <http://www.netapp.com/TM>son marcas comerciales de NetApp, Inc. El resto de nombres de empresa y de producto pueden ser marcas comerciales de sus respectivos propietarios.